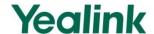

# Configuration Guide for User Access Level of Web/Phone User Interface

### **Overview**

This user access level is used to achieve different access level for different authorized users. It is useful for protecting the IP phone from unauthorized configuration, and popularly used for the Hosted PBX solution. The following describes how to customize the access permission for configurations on the web user interface and phone user interface.

### Scenario

For a Hosted PBX solution, IP phones are provided to customers for free but required a minimum consumption monthly. All PBX services associated features on the deployed IP phones are preconfigured, and to avoid customers from using other Hosted PBX's service, the Hosted PBX system administrator can restrict the user access permission using the user access level feature. For example, the Hosted PBX system administrator restricts the write permission of the account associated configurations. This means customers can only read these configurations on both web user interface and phone user interface.

### Introduction

Yealink SIP-T4X IP phones support access levels of admin, var and user. The following describes the detail information of each access level:

- Admin: The administrator access level. With this access level, all configurations on both web user interface and phone user interface can be read and written. The authentication identity for this access level is admin.
- Var: The value-added reseller access level. Generally, with this access level, most
  configurations on the web user interface and phone user interface can be read
  and written. The authentication identity for this access level is var.
- User: The end user access level. Generally, only a few configurations are allowed to be written for access user. The authentication identity for this access level is user.

## **Specification**

Access permissions of all configuration items available on Yealink SIP-T4X IP phones' web user interface and phone user interface can be defined in a fixed WebItemsLevel.cfg file. Each configuration item in the file is formatted as:

### ItemName = $X_1X_2$

 $X_1$  is used for specifying the access level. The valid value includes 0, 1, 2, respectively corresponding to the access levels: 2 = admin, 1 = var, 0 = user.

 $X_2$  is used for defining the access permission. The valid value includes 1, 2. 2 means the configuration item is read-only for  $X_1$  and higher access levels. 1 means the configuration item is read-only for  $X_1$  access level, and writable for higher access levels. If  $X_2$  does not exist, the configuration item is visible for  $X_1$  and higher access levels.

The following table lists the possible values of  $X_1X_2$ :

| Value of X <sub>1</sub> X <sub>2</sub> | Description                                                                                                    |
|----------------------------------------|----------------------------------------------------------------------------------------------------|
| 0                                      | This configuration item is visible for admin, var and user access levels.                                                                                  |
| 1                                      | This configuration item is visible for admin and var access levels.                                                                                        |
| 2                                      | This configuration item is visible for admin access level only.                                                                                            |
| 01                                     | This configuration item is read-only for user access level, but is writable for admin and var access levels.                                               |
| 02                                     | This configuration item is read-only for var and user access levels, but is writable for admin access level.                                               |
| 11                                     | This configuration item is read-only for var access level, but is writable for admin access level.                                                         |
|                                        | This configuration item is read-only for var access level, but is writable for admin access level.                                                         |
| 12                                     | <b>Note:</b> The admin access level has full read and write permissions. So in this case, the configuration item is still writable for admin access level. |

# **Application**

## **Customizing WebItemslevel.cfg**

You can contact Yealink Filed Application Engineer for this file, or you can download it from the web at: http://www.yealink.com/DocumentDownload.aspx?CateId=142&flag=142.

The following shows configuration segments in the WebltemsLevel.cfg file for reference:

**Sample 1**: Configuration items in the WebltemsLevel.cfg for navigation bar settings of Features page:

[Features]

features-forward = 0

features-general = 0

features-audio = 2

features-intercom = 2

features-transfer = 1

features-callpickup = 1

features-remote = 2

features-phonelock = 1

features-acd = 2

features-sms = 0

features-actionurl = 2

According to the above definition of access level, when logging in the web user interface with user access level, the web user interface displays:

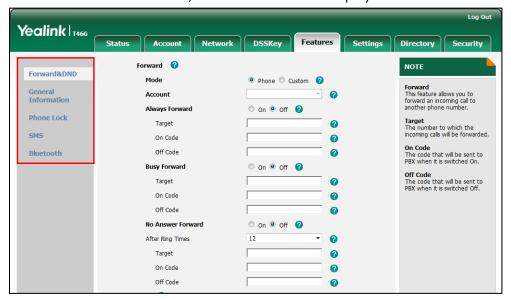

When logging in the web user interface with var access level, the web user interface displays:

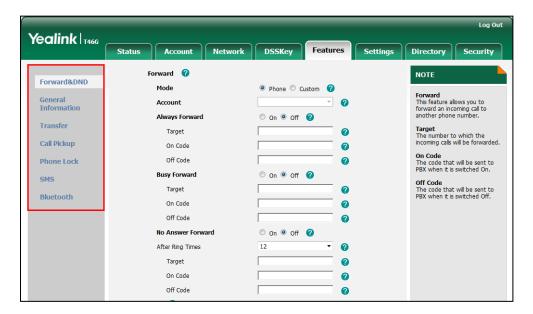

When logging in the web user interface with admin access level, the web user interface displays:

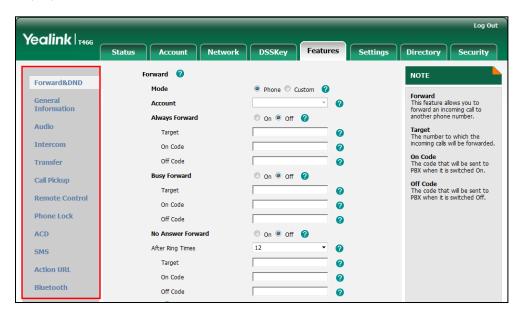

**Note:** Configuration items for navigation bar are not writable on both web user interface and phone user interface. So, using formatted "ItemName =  $X_1$ " is enough for such configuration items.

If the access permission of the first navigation configuration item for each main page is restricted, the access to the main web page will be denied.

The following table lists the first navigation configuration items for each main page:

| Main Page | Sub Page | Parameter        |
|-----------|----------|------------------|
| Account   | Register | account-register |

| Main Page | Sub Page      | Parameter           |
|-----------|---------------|---------------------|
| Network   | Basic         | network-basic       |
| DSSKey    | Line Key 1-9  | linekey             |
| Features  | Forward & DND | features-forward    |
| Settings  | Preference    | settings-preference |
| Directory | Directory     | contacts-basic      |
| Security  | Password      | password            |

For example, set the parameter "settings-preference" to be 1.

When logging into with user access level, the access to the Settings web page will be denied.

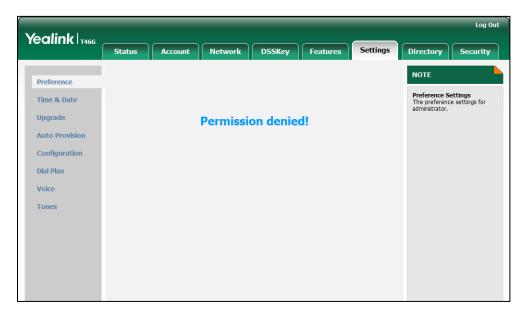

**Sample2**: Configuration items in the WebltemsLevel.cfg for the Register settings of Account page:

```
[Account-Register]
line_active = 0
account_label = 11
display_name = 01
register_name = 01
user_name = 01
sip_server = 01
account_password = 12
enabled-outbound-proxy-server = 01
outbound-proxy-server = 01
transport-item = 11
backup-outbound-proxy-server = 11
NAT_traversal = 12
STUN_server = 12
```

According to the above definition of access level, when logging in the web user interface with user access level, the web user interface displays:

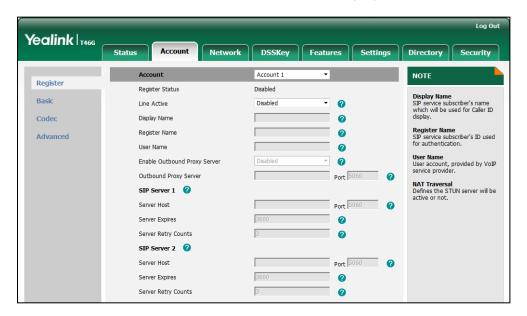

When logging in the web user interface with var access level, the web user interface displays:

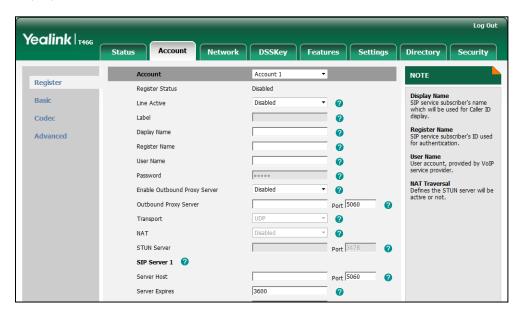

When logging in the web user interface with admin access level, the web user interface displays:

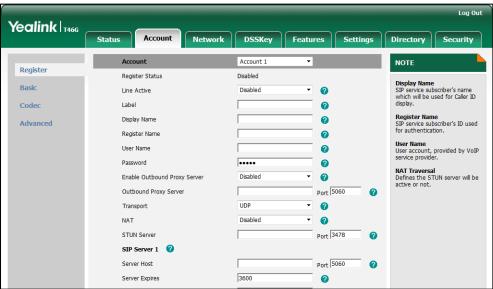

For more the information about parameters of WebltemsLevel.cfg, refer to Appendix-A: Configuration Parameters.

## **Configuring Yealink IP Phones**

This feature is disabled for Yealink SIP-T4X IP phones in neutral version. Before using this feature, you need to enable it through auto provisioning introduced as following.

### To configure user access level feature for Yealink SIP-T4X IP phones:

1. Edit the feature parameters in the template configuration file (e.g., y000000000028.cfg)

| Parameter           | Description                                                                                                    | Value                                       |
|---------------------|----------------------------------------------------------------------------------------------------|---------------------------------------------|
| security.var_enable | This parameter is used to enable or disable the var access level.  0-Disabled  1-Enabled  The default value is 0. | 0,1                                         |
| web_item_level.url  | This parameter is used to provide the URL for downloading WebltemsLevel.cfg.  It takes effect after reboot.       | FTP, TFTP, HTTP or<br>HTTPS download<br>URL |

The parameter settings in the template configuration file for reference:

security.var\_enable =1

web item level.url = ftp://192.168.1.100/download/Webltemslevel.cfg

2. Upload the template configuration file and the Webltemslevel.cfg file to the root directory of the provisioning server.

For more information on auto provisioning of Yealink IP phones, refer to *Yealink SIP-T4X IP Phones Auto Provisioning Guide*.

When the user access level feature is enabled, you can log in the web/phone user interface with different access levels.

#### To log in the web user interface in different access levels:

- 1. Press the **OK** key on the phone when it is idle to obtain the IP address.
- 2. Enter the IP address (e.g. http://192.168.0.10 or 192.168.0.10) in the address bar of web browser on your PC and then press the **Enter** key.
- 3. Enter the name of access level and password in the login page.
- 4. Click Confirm to login.

The passwords of var and user must be preset by admin, contact your system for more information.

You can see the different permissions of web user interface when logging in with different access levels.

#### To log in the phone user interface in different access levels:

- 1. Press Menu->UserMode.
- 2. Press or , or the **Switch** soft key to select the desired access level in the **User Type** field.
- 3. Enter the password in the Password field.

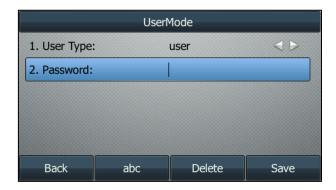

4. Press the **Save** soft key to accept the change.

The passwords of var and user must be preset by admin, contact your system for more information.

You can see different permissions of phone user interface when logging in with different access levels.

# **Appendix-A: Configuration Parameters**

The following table lists configuration items in the Webltemslevel.cfg with associated configurations on the web user interface and phone user interface:

| Section Header   | Parameters and Default value | the Path of Web/Phone User Interface                                                                                                    |  |
|------------------|------------------------------|----------------------------------------------------------------------------------------------------|--|
|                  | version = 0                  | Status->Version  Version  Firmware Version 28.71.0.60  Hardware Version 28.1.0.128.0.0.0                                                                                                    |  |
| [Status]         | network = 0                  | Status->Network Status->IPv4 Status->IPv6 Status->Network Common  Version  Firmware Version 28.71.0.127 Hardware Version 28.1.0.128.0.0.0  Network Internet Port IPv4  IPv4  WAN Port Type DHCP WAN IP Address 10.3.6.205 Subnet Mask 255.255.255.0 Gateway 10.3.6.254 Primary DNS 192.168.1.167 Secondary DNS 192.168.1.166 |  |
|                  | AccountStatus = 0            | Status-> Account Status  Account Status  Account1 1006@10.2.1.199 : Registered  Account2 Disabled  Account3 Disabled  Account4 Disabled  Account5 Disabled  Account5 Disabled  Account6 Disabled                                                                                                    |  |
|                  | account-register = 0         | Account->Register (the whole page)                                                                                                    |  |
| [ Account ]      | account-basic = 0            | Account->Basic (the whole page)                                                                                                    |  |
|                  | account-codec = 0            | Account->Codec (the whole page)                                                                                                    |  |
|                  | account-adv = 0              | Account->Advanced (the whole page)                                                                                                    |  |
| [ Account-Regist | line_active = 0              | Account->Register->Line Active                                                                                                    |  |

| Section Header    | Parameters and Default value           | the Path of Web/Phone User Interface                                                                                                    |
|-------------------|----------------------------------------|----------------------------------------------------------------------------------------------------|
| er]               | account_label = 0                      | Account->Register->Label                                                                                                    |
|                   | display_name = 0                       | Account->Register->Display Name                                                                                                    |
|                   | register_name = 01                     | Account->Register->Register Name                                                                                                    |
|                   | user_name = 01                         | Account->Register->User Name                                                                                                    |
|                   | sip_server = 01                        | Account->Register->SIP Server 1/2  SIP Server 1  Server Host Server Expres Server Retry Counts SIP Server 2 Server Host Server Expres Server Expres Server Retry Counts Server Retry Counts Server Retry Counts Server Retry Counts Server Retry Counts Server Retry Counts |
|                   | account_password = 2                   | Account->Register->Password                                                                                                    |
|                   | enabled-outbound-pr<br>oxy-server = 01 | Account->Register->Enable Outbound Proxy Server                                                                                                    |
|                   | outbound-proxy-serv<br>er = 01         | Account->Register->Outbound Proxy Server  Outbound Proxy Server                                                                                                    |
|                   | transport-item = 2                     | Account->Register->Transport                                                                                                    |
|                   | NAT_traversal = 2                      | Account->Register->NAT                                                                                                    |
|                   | STUN_server = 2                        | Account->Register->STUN Server                                                                                                    |
|                   | proxy_require = 0                      | Account->Basic->Proxy Require                                                                                                    |
|                   | anonymous_call_ena<br>bled = 0         | Account->Basic->Send Anonymous                                                                                                    |
|                   | anonymous_call_OnC<br>ode = 1          | Account->Basic->On Code                                                                                                    |
| [ Account-Basic ] | anonymous_call_OffC<br>ode = 1         | Account->Basic->Off Code                                                                                                    |
|                   | anonymous_rejection<br>_enabled = 0    | Account->Basic->Anonymous Call<br>Rejection                                                                                                    |
|                   | anonymous_rejection<br>_OnCode = 1     | Account->Basic->On Code                                                                                                    |
|                   | anonymous_rejection<br>_OffCode = 1    | Account->Basic->Off Code                                                                                                    |

| Section Header       | Parameters and Default value    | the Path of Web/Phone User Interface                                                                                                    |
|----------------------|---------------------------------|----------------------------------------------------------------------------------------------------|
|                      | misscall-log = 0                | Account->Basic->Missed Call Log                                                                                                    |
|                      | auto-answer = 0                 | Account->Basic->Auto Answer                                                                                                    |
|                      | ring-type = 0                   | Account->Basic->Ring Type                                                                                                    |
| [ Account-Codec<br>] | codecs-group = 1                | Account->Codec->Audio Codecs  Audio Codecs  Disable Codecs  G723_53 G723_63 ILBC G726-16 G726-24 G726-32 G726-32 G726-40  L                         |
|                      | UDP_keep-alive = 2              | Account->Advanced->Keep Alive Type Account->Advanced->Keep Alive Interval (Seconds)                                                                 |
|                      | local-SIP-port = 2              | Account->Advanced->Local SIP Port                                                                                                    |
|                      | rport = 2                       | Account->Advanced->RPort                                                                                                    |
|                      | sip-session-timer = 2           | Account->Advanced->SIP Session Timer T1 (0.5~10s) Account->Advanced->SIP Session Timer T2 (2~40s) Account->Advanced->SIP Session Timer T4 (2.5~60s) |
| [ Account-Adv ]      | subscribe-period = 2            | Account->Advanced->Subscribe Period (Seconds)                                                                                                    |
|                      | DTMF_items = 2                  | Account->Advanced->DTMF Type Account->Advanced->How to Info Type Account->Advanced->DTMF Payload Type (96~127)                                      |
|                      | reliable_retransmissio<br>n = 2 | Account->Advanced->Retransmission                                                                                                    |
|                      | MWI-items = 2                   | Account->Advanced->Subscribe for MWI Account->Advanced->MWI Subscription Period (Seconds)                                                           |
|                      | caller-ID-header = 2            | Account->Advanced->Caller ID                                                                                                    |

| Section Header | Parameters and Default value    | the Path of Web/Phone User Interface                      |
|----------------|---------------------------------|-----------------------------------------------------------|
|                |                                 | Source                                                    |
|                | use-session-timer = 2           | Account->Advanced->Enable Session Timer                   |
|                | session-timer = 2               | Account->Advanced->Session Expires (30~7200s)             |
|                | session-refresher = 2           | Account->Advanced->Session<br>Refresher                   |
|                | user-equal-phone = 2            | Account->Advanced->Send user=phone                        |
|                | voice-encryption = 2            | Account->Advanced->RTP Encryption (SRTP)                  |
|                | ptime-item = 2                  | Account->Advanced->PTime (ms)                             |
|                | BLF-list-URI = 2                | Account->Advanced->BLF List URI                           |
|                | BlfListCode = 2                 | Account->Advanced->BLF List Pickup Code                   |
|                | dialog-info-call-picku<br>p = 2 | Account->Advanced->Dialog Info Call Pickup                |
|                | share-line = 2                  | Account->Advanced->Shared Line                            |
|                | BLA-number = 2                  | Account->Advanced->BLA Number                             |
|                | BLA-subscription-peri<br>od = 2 | Account->Advanced->BLA Subscription Period                |
|                | SIP-send-MAC = 2                | Account->Advanced->SIP Send MAC                           |
|                | SIP-send-line = 2               | Account->Advanced->SIP Send Line                          |
|                | SIP-Reg-retry-timer = 2         | Account->Advanced->SIP Registration Retry Timer (0~1800s) |
|                | signal-encode-key = 2           | Account->Advanced->Signal Encode<br>Key                   |
|                | conference-type = 2             | Account->Advanced->Conference Type                        |
|                | conference-uri = 2              | Account->Advanced->Conference URI                         |
|                | ACD-subscrip-period = 2         | Account->Advanced->ACD Subscrip<br>Period (120~3600s)     |

| Section Header        | Parameters and Default value                      | the Path of Web/Phone User Interface                                       |
|-----------------------|---------------------------------------------------|----------------------------------------------------------------------------|
|                       | SubscribeMWIToVM = 2                              | Account->Advanced->Subcribe MWI To Voice Mail                              |
|                       | SIPServerType = 2                                 | Account->Advanced->SIP Server Type                                         |
|                       | Earlymedia = 2                                    | Account->Advanced->Early Media                                             |
|                       | Music-ServerURI = 2                               | Account->Advanced->Music Server URI                                        |
|                       | BLFListBargeInCode<br>= 2                         | Account->Advanced->BLF List Barge In Code                                  |
|                       | Direct-Call-Pickup-Co<br>de = 2                   | Account->Advanced->Directed Call Pickup Code                               |
|                       | Group-Call-Pickup-Co<br>de = 2                    | Account->Advanced->Group Call Pickup Code                                  |
|                       | Distinctive-Ring-Tones = 2                        | Account->Advanced->Distinctive Ring Tones                                  |
|                       | UnregisterOnReboot<br>= 2                         | Account->Advanced->Unregister When Reboot                                  |
|                       | Out-Dialog-BLF = 2                                | Account->Advanced->Out Dialog BLF                                          |
|                       | network-basic = 0                                 | Network->Basic (the whole page)                                            |
|                       | network-advanced = 0                              | Network->Advanced (the whole page)                                         |
| [ Network ]           | wan-dhcp = 0                                      | Network->Basic-> IPv4 Config-> DHCP                                        |
|                       | wan-ppoe = 0                                      | Network->Basic->IPv4 Config->PPPoE                                         |
|                       | (not applicable to<br>SIP-T42G/T41P IP<br>phones) | © PPPoE ? User Password                                                    |
| [ Network-Advan ced ] | LLDP-items = 2                                    | Network->Advanced->LLDP  LLDP  Active Enabled Packet Interval (1~3600s) 60 |
|                       | VLAN-items = 2                                    | Network->Advanced->VLAN                                                    |

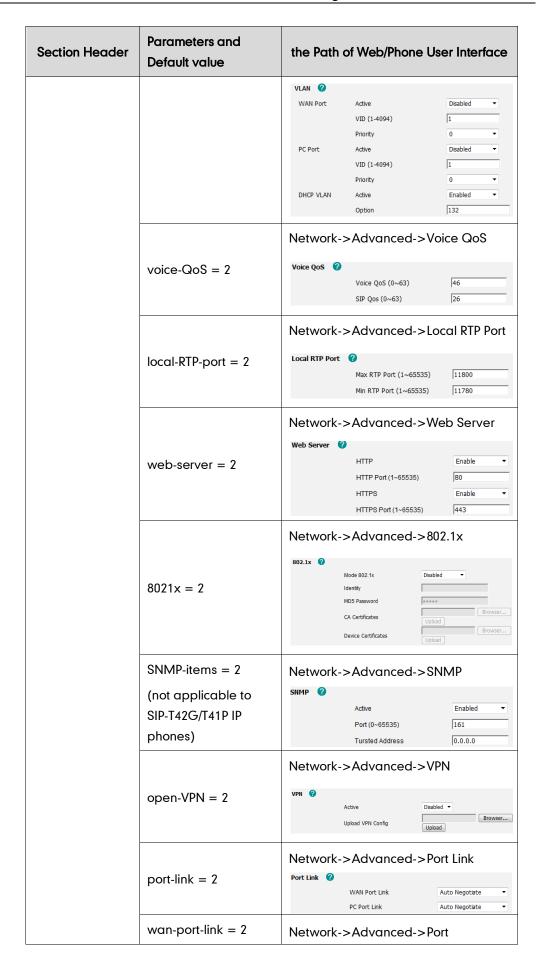

| Section Header | Parameters and Default value                                     | the Path of Web/Phone User Interface                                           |
|----------------|------------------------------------------------------------------|--------------------------------------------------------------------------------|
|                |                                                                  | Link->WAN Port Link                                                            |
|                | pc-port-link = 2                                                 | Network->Advanced->Port Link->PC Port Link                                     |
|                | span-to-pc-port = 2                                              | Network->Advanced->Span to PC  Span to PC  Span to PC Port  Disabled  Disabled |
|                | reg-surge-prev = 2                                               | Network->Advanced->Registration Random  Registration Random (0-60s) 0          |
|                | programmablekey = 0                                              | DSSKey->Programmable Key (the whole page)                                      |
| [ DSSKey ]     | extkey = 0<br>(not applicable to<br>SIP-T42G/T41P IP<br>phones)  | DSSKey->Ext Key (the whole page)                                               |
| [ ProgramKey ] | programmable-key =<br>0                                          | DSSKey->Programmable Key                                                       |
| [ ExtKey ]     | ext-key = 0<br>(not applicable to<br>SIP-T42G/T41P IP<br>phones) | DSSKey->Ext Key                                                                |
| [Features]     | features-forward = 0                                             | Features->Forward & DND (the whole page)                                       |
|                | features-general = 0                                             | Features->General Information (the                                             |

| Section Header | Parameters and Default value                      | the Path of Web/Phone User Interface                                                         |
|----------------|---------------------------------------------------|----------------------------------------------------------------------------------------------|
|                |                                                   | whole page)                                                                                  |
|                | features-audio = 0                                | Features->Audio (the whole page)                                                             |
|                | features-intercom = 0                             | Features->Intercom (the whole page)                                                          |
|                | features-transfer = 0                             | Features->Transfer (the whole page)                                                          |
|                | features-callpickup = 0                           | Features->Call Pickup (the whole page)                                                       |
|                | features-remote = 0                               | Features->Remote Control (the whole page)                                                    |
|                | features-phonelock = 0                            | Features->Phone Lock (the whole page)                                                        |
|                | features-acd = 0                                  | Features->ACD (the whole page)                                                               |
|                | features-sms = 0                                  |                                                                                              |
|                | (not applicable to<br>SIP-T42G/T41P IP<br>phones) | Features->SMS (the whole page)                                                               |
|                | features-actionurl = 2                            | Features->Action URL (the whole page)                                                        |
|                | head-forward = 0                                  | Features->Forward & DND-> Forward 0                                                          |
|                | always-forward = 0                                | Features->Forward & DND->Always Forward  Always Forward  On © Off  Target  On Code  Off Code |
|                | always-forward-enab<br>led = 0                    | Features->Forward & DND->Always Forward On/Off                                               |
| [Forward&DND]  | always-forward-targe t = 0                        | Features->Forward & DND->Target                                                              |
|                | always-forward-OnC<br>ode = 0                     | Features->Forward & DND->On Code                                                             |
|                | always-forward-OffC<br>ode = 0                    | Features->Forward & DND->Off Code                                                            |
|                | busy-forward = 0                                  | Features->Forward & DND->Busy Forward                                                        |

| Section Header | Parameters and Default value       | the Path of Web/Phone User Interface                                                                              |
|----------------|------------------------------------|----------------------------------------------------------------------------------------------------|
|                |                                    | Busy Forward On On Off  Target On Code Off Code                                                                   |
|                | busy-forward-enable d = 0          | Features->Forward & DND->Busy Forward On/Off                                                                      |
|                | busy-forward-target<br>= 0         | Features->Forward & DND->Target                                                                                   |
|                | busy-forward-OnCod<br>e = 0        | Features->Forward & DND->On Code                                                                                  |
|                | busy-forward-OffCod<br>e = 0       | Features->Forward & DND->Off Code                                                                                 |
|                | NoAnswer-forward = 0               | Features->Forward & DND->No Answer Forward  No Answer Forward  After Ring Time(0~120s)  Target  On Code  Off Code |
|                | NoAnswer-forward-e<br>nabled = 0   | Features->Forward & DND->No Answer Forward On/Off                                                                 |
|                | NoAnswer-forward-ri<br>ngtimes = 0 | Features->Forward & DND->After Ring Times                                                                         |
|                | NoAnswer-forward-ta<br>rget = 0    | Features->Forward & DND->Target                                                                                   |
|                | NoAnswer-forward-O<br>nCode = 0    | Features->Forward & DND->On Code                                                                                  |
|                | NoAnswer-forward-O<br>ffCode = 0   | Features->Forward & DND->Off Code                                                                                 |
|                | DND-OnCode = 0                     | Features->Forward & DND->DND On<br>Code                                                                           |
|                | DND-OffCode = 01                   | Features->Forward & DND->DND Off Code                                                                             |
|                | forward-mode = 01                  | Features->Forward & DND->Forward->Mode                                                                            |
|                | forward-account = 01               | Features->Forward & DND->Forward->Account                                                                         |

| Section Header           | Parameters and Default value | the Path of Web/Phone User Interface                                                                                                    |
|--------------------------|------------------------------|----------------------------------------------------------------------------------------------------|
|                          | DND-mode = 01                | Features->Forward & DND->DND->Mode                                                                                                    |
|                          | DND-account = 01             | Features->Forward & DND->DND->Account                                                                                                    |
|                          | DND-Status = 01              | Features->Forward & DND->DND Status                                                                                                    |
|                          | call_waiting = 0             | Features->General Information->Call Waiting Features->General Information->Call Waiting On Code Features->General Information->Call Waiting Off Code |
|                          | auto-redial = 0              | Features->General Information->Auto<br>Redial                                                                                                    |
|                          | auto_redial_interval<br>= 0  | Features->General Information->Auto<br>Redial Interval(1~300s)                                                                                       |
|                          | auto_redial_times = 0        | Features->General Information->Auto<br>Redial Times (1~300)                                                                                          |
|                          | key_as_send = 0              | Features->General Information->Key As Send                                                                                                    |
| [ General-Inform ation ] | reserve-pound = 2            | Features->General Information-> Reserve # in User Name                                                                                               |
|                          | hotline-enabled = 0          | Features->General Information-> Hotline Number Features->General Information-> Hotline Delay(0~10s)                                                  |
|                          | hotline-number = 0           | Features->General Information-><br>Hotline Number                                                                                                    |
|                          | hotline-delay = 0            | Features->General Information-><br>Hotline Delay(0~10s)                                                                                              |
|                          | busytone_delay = 0           | Features->General Information->Busy Tone Delay (Seconds)                                                                                             |
|                          | return-code-refuse = 0       | Features->General Information-> Return Code When Refuse                                                                                              |
|                          | return-code-DND = 0          | Features->General Information->                                                                                                    |

| Section Header | Parameters and Default value                            | the Path of Web/Phone User Interface                          |
|----------------|---------------------------------------------------------|---------------------------------------------------------------|
|                |                                                         | Return Code When DND                                          |
|                | call_completion = 0 (not applicable to SIP-T42G/T41P IP | Features->General Information->Call Completion                |
|                | phones)                                                 | '                                                             |
|                | TimeOut-for-DialNow<br>= 0                              | Features->General Information-><br>Time-Out For Dial-Now Rule |
|                | RFC-2543-Hold = 2                                       | Features->General Information->RFC 2543 Hold                  |
|                | use-outbound-in-dialo<br>g = 2                          | Features->General Information->Use Outbound Proxy In Dialog   |
|                | IsDeal-180 = 2                                          | Features->General Information->180 Ring Workaround            |
|                | logon-wizard = 2                                        | Features->General Information-><br>Logon Wizard               |
|                | PswPrefix = 2                                           | Features->General Information-> PswPrefix                     |
|                | PswLength = 2                                           | Features->General Information-> PswLength                     |
|                | PswDial = 2                                             | Features->General Information-> PswDial                       |
|                | DTMFRepetition = 0                                      | Features->General Information-> DTMF Repetition               |
|                | feature-key-synchroni<br>sation = 0                     | Features->General Information-> Feature Key Synchronization   |
|                | ClosePowerLight = 0                                     | Features->General Information->Close Power Light              |
|                | MulticastCodec = 0                                      | Features->General Information-><br>Multicast Codec            |
|                | PlayHoldTone = 0                                        | Features->General Information->Play Hold Tone                 |
|                | PlayHoldToneDelay = 0                                   | Features->General Information->Play<br>Hold Tone Delay        |
|                | DTMFReplaceTran =                                       | Features->General Information->                               |

| Section Header        | Parameters and Default value     | the Path of Web/Phone User Interface                         |
|-----------------------|----------------------------------|--------------------------------------------------------------|
|                       | 0                                | DTMF Replace Tran                                            |
|                       | HeadsetPrior = 0                 | Features->General Information-><br>Headset Prior             |
|                       | SendPoundKey = 0                 | Features->General Information-><br>Send Pound Key            |
|                       | FwdInternational = 0             | Features->General Information->Fwd<br>International          |
|                       | ReLogOffTime = 2                 | Features->General Information-> Auto-Logout Time (1~1000min) |
|                       | SaveCallHistory = 2              | Features->General Information-><br>Save Call Calllog         |
|                       | BlockXMLInCalling = 0            | Features->Remote Control->Block XML In Calling               |
|                       | SuppressDTMFDispla<br>y = 1      | Features->General Information-> Suppress DTMF Display        |
|                       | SuppressDTMFDispla<br>yDelay = 1 | Features->General Information-> Suppress DTMF Display Delay  |
|                       | DualHeadset = 1                  | Features->General Information-><br>Dual-Headset              |
|                       | TranSendDTMF = 1                 | Features->General Information->Tran Send DTMF                |
|                       | Diversion-History-Info = 1       | Features->General Information->Diversion/History-Info        |
|                       | head-general = 0                 | Features->General Information-> General Information          |
|                       | AllowMute = 0                    | Features->General Information-><br>Allow Mute                |
|                       | call-waiting-tone = 0            | Features->Audio->Call Waiting Tone                           |
|                       | button-sound = 0                 | Features->Audio->Key Tone                                    |
| [ Features-Audio<br>] | redial_tone = 0                  | Features->Audio->Redial Tone                                 |
|                       | send-sound = 0                   | Features->Audio->Send Sound                                  |
|                       | Ringer_Dev = 0                   | Features->Audio->Ringer Device for Headset                   |

| Section Header              | Parameters and Default value           | the Path of Web/Phone User Interface                                                                                                    |
|-----------------------------|----------------------------------------|----------------------------------------------------------------------------------------------------|
|                             | allow-intercom = 0                     | Features->Intercom->Accept Intercom                                                                                                    |
| [ Features-Interc           | intercom-mute = 0                      | Features->Intercom->Intercom Mute                                                                                                    |
| om ]                        | intercom-tone = 0                      | Features->Intercom->Intercom Tone                                                                                                    |
|                             | intercom-barge = 0                     | Features->Intercom->Intercom Barge                                                                                                    |
|                             | semi-attend-transfer<br>= 0            | Features->Transfer->Semi-Attended Transfer                                                                                                    |
|                             | Semi-Attend-Trans-O<br>nHook = 0       | Features->Transfer->Semi Attended Transfer On Hook                                                                                                    |
| [ Features-Transf<br>er ]   | blind-tran-onhook = 0                  | Features->Transfer->Blind Transfer On Hook                                                                                                    |
|                             | transfer-on-conferenc<br>e-hang-up = 0 | Features->Transfer->Transfer on Conference Hang up                                                                                                    |
|                             | TransferModeViaDssk ey = 0             | Features->Transfer->Transfer Mode Via Dsskey                                                                                                    |
| [ Features-Callpi<br>ckup ] | Call-Pickup = 0                        | Features->Call Pickup->Call Pickup  Call Pickup  Directed Call Pickup Disabled  Group Call Pickup Code  Group Call Pickup Code  Group Call Pickup Code  Visual Alert for BLF Pickup  Audio Alert for BLF Pickup  Enabled  T |
|                             | Call-Park = 0                          | Features->Call Pickup->Call Park  Call Park  Call Park  Group Call Park  Visual Alert for Parked Call  Audio Alert for Parked Call  Disabled  Disabled  Disabled                                                            |
| [Features-Remot<br>e]       | pushxml-server-addr<br>= 2             | Features->Remote Control->Push XML Server IP Address                                                                                                    |
|                             | XMLSIPNotify = 2                       | Features->Remote Control->SIP Notify                                                                                                    |
|                             | ActionURILimitIP = 2                   | Features->Remote Control->Action URI Allow IP List                                                                                                    |
| [Features-Lock]             | keyboard_lock = 2                      | Features->Phone Lock->Keypad Lock<br>Enable                                                                                                    |
|                             |                                        | Features->Phone Lock->Keypad Lock                                                                                                    |

| Section Header    | Parameters and Default value     | the Path of Web/Phone User Interface                  |
|-------------------|----------------------------------|-------------------------------------------------------|
|                   |                                  | Туре                                                  |
|                   | Phone_Unlock_PIN = 2             | Features->Phone Lock->Phone Unlock PIN (0~15 digital) |
|                   | Phone_lock_time_out = 2          | Features->Phone Lock->Phone Lock Time Out (0~3600s)   |
|                   | emergency_setting = 2            | Features->Phone Lock->Emergency                       |
| [Fastures ACD]    | ACD-auto-available = 2           | Features->ACD->ACD Auto Available                     |
| [Features-ACD]    | ACD-auto-available-ti<br>mer = 2 | Features->ACD->ACD Auto Available Timer (0~120s)      |
|                   | setup-complete = 2               | Features->Action URL->Setup Completed                 |
|                   | log-on = 2                       | Features->Action URL->Registered                      |
|                   | log-off = 2                      | Features->Action URL->Unregistered                    |
|                   | register-fail = 2                | Features->Action URL->Register Failed                 |
|                   | off-hook = 2                     | Features->Action URL->Off Hook                        |
|                   | on-hook = 2                      | Features->Action URL->On Hook                         |
|                   | incoming-call = 2                | Features->Action URL->Incoming Call                   |
|                   | outgoing-call = 2                | Features->Action URL->Outgoing Call                   |
| [ Features-Action | call-establish = 2               | Features->Action URL->Established                     |
| URL ]             | Call-Terminated = 2              | Features->Action URL->Terminated                      |
|                   | DND-On = 2                       | Features->Action URL->Open DND                        |
|                   | DND-Off = 2                      | Features->Action URL->Close DND                       |
|                   | Forward-On-Code = 2              | Features->Action URL->Open Always Forward             |
|                   | Forward-Off-Code = 2             | Features->Action URL->Close Always Forward            |
|                   | Busy-Forward-On = 2              | Features->Action URL->Open Busy<br>Forward            |
|                   | Busy-Forward-Off = 2             | Features->Action URL->Close Busy<br>Forward           |

| Section Header | Parameters and Default value  | the Path of Web/Phone User Interface             |
|----------------|-------------------------------|--------------------------------------------------|
|                | No-Answer-Forward-<br>On = 2  | Features->Action URL->Open No<br>Answer Forward  |
|                | No-Answer-Forward-<br>Off = 2 | Features->Action URL->Close No<br>Answer Forward |
|                | TransferCall = 2              | Features->Action URL->Transfer Call              |
|                | Blind-transfer-call = 2       | Features->Action URL->Blind Transfer             |
|                | Attended-transfer-call = 2    | Features->Action URL->Attended Transfer          |
|                | Unhold = 2                    | Features->Action URL->UnHold                     |
|                | Mute = 2                      | Features->Action URL->Mute                       |
|                | Unmute = 2                    | Features->Action URL->Unmute                     |
|                | Missed-call = 2               | Features->Action URL->Missed Call                |
|                | Hold = 2                      | Features->Action URL->Hold                       |
|                | IdletoBusy = 2                | Features->Action URL->Idle To Busy               |
|                | Busytoldle = 2                | Features->Action URL->Busy To Idle               |
|                | IPChange = 2                  | Features->Action URL->IP Changed                 |
|                | settings-preference = 0       | Settings->Preference (the whole page)            |
|                | settings-datetime = 0         | Settings->Time & Date (the whole page)           |
|                | settings-dialplan = 0         | Settings->Dial Plan (the whole page)             |
|                | settings-voice = 0            | Settings->Voice (the whole page)                 |
|                | settings-ring = 1             | Settings->Ring (the whole page)                  |
| [ Settings ]   | settings-tones = 0            | Settings->Tones (the whole page)                 |
|                | settings-softkey = 2          | Settings->Softkey Layout (the whole page)        |
|                | settings-upgrade = 0          | Settings->Upgrade (the whole page)               |
|                | settings-autop = 0            | Settings->Auto-Provision (the whole page)        |
|                | settings-config = 0           | Settings->Configuration (the whole page)         |

| Section Header           | Parameters and Default value                      | the Path of Web/Phone User Interface                                |
|--------------------------|---------------------------------------------------|---------------------------------------------------------------------|
|                          | settings-tr069 = 2                                |                                                                     |
|                          | (not applicable to<br>SIP-T42G/T41P IP<br>phones) | Settings->TR069 (the whole page)                                    |
|                          | web-language = 0                                  | Settings->Preference->Language                                      |
|                          |                                                   | Settings->Preference->Ring Type Settings->Preference->Load Ringtone |
|                          | ring_type_setting = 0                             | Ring Type  Load Ringtone  Default.wav  Del  Browse  Upload  Cancel  |
|                          | watchdog = 2                                      | Settings->Preference->Watch Dog                                     |
| [ Settings-Prefere nce ] | live-dialpad = 0                                  | Settings->Preference->Live Dialpad                                  |
| ,,,,,                    | inter-digit-time = 0                              | Settings->Preference->Inter Digit Time(1~14s)                       |
|                          | UnusedBackLight = 0                               |                                                                     |
|                          | (not applicable to<br>SIP-T42G/T41P IP<br>phones) | Settings->Preference->Backlight On Intensity                        |
|                          | BacklightTime = 0                                 | Settings->Preference->Backlight Time                                |
|                          | time_zone = 0                                     | Settings->Time & Date->Time Zone                                    |
|                          | prim_server = 0                                   | Settings->Time & Date->Primary Server                               |
|                          | sec_server = 0                                    | Settings->Time & Date->Secondary Server                             |
|                          | update_interval = 0                               | Settings->Time & Date->Synchronism (1~86400s)                       |
| [ Time&Date ]            | time_format_setting = 0                           | Settings->Time & Date->Time Format                                  |
|                          | date_format_setting<br>= 0                        | Settings->Time & Date->Date Format                                  |
|                          | DHCP-Time = 0                                     | Settings->Time & Date->DHCP Time                                    |
|                          | manual-time = 0                                   | Settings->Time & Date->Manual Time                                  |
|                          | daylight-time = 0                                 | Settings->Time & Date->Daylight Saving Time                         |

| Section Header     | Parameters and Default value | the Path of Web/Phone User Interface                                                                        |
|--------------------|------------------------------|----------------------------------------------------------------------------------------------------|
|                    |                              | Daylight Saving Time  Automatic  Fixed Type  © DST By Date  DST By Week  Start Date  Month  Day  Hour  Hour |
|                    | replace-rule = 0             | Settings->Dial Plan->Replace Rule (the whole page)                                                          |
|                    | dial-now = 0                 | Settings->Dial Plan->Dial-now (the whole page)                                                              |
|                    | area-code = 0                | Settings->Dial Plan->Area Code (the whole page)                                                             |
|                    | block-out = 0                | Settings->Dial Plan->Block Out (the whole page)                                                             |
|                    |                              | Settings->Dial Plan->Replace Rule-> Prefix                                                                  |
|                    | replace-rule-control = 0     | Settings->Dial Plan->Replace Rule-> Replace                                                                 |
| [ Settings-DialPla |                              | Settings->Dial Plan->Replace Rule-> Account                                                                 |
| n]                 |                              | Settings->Dial Plan->Dial-now->Rule                                                                         |
|                    | dial-now-control = 0         | Settings->Dial Plan->Dial-now-><br>Account                                                                  |
|                    |                              | Settings->Dial Plan->Area Code-><br>Code                                                                    |
|                    | area-code-control = 0        | Settings->Dial Plan->Area Code-><br>Min Length(1-15)                                                        |
|                    |                              | Settings->Dial Plan->Area Code-><br>Max Length(1-15)                                                        |
|                    |                              | Settings->Dial Plan->Area Code-><br>Account                                                                 |
|                    |                              | Settings->Dial Plan->Block Out-><br>BlockOut NumberX                                                        |
|                    | block-out-control = 0        | Settings->Dial Plan->Block Out-><br>Account                                                                 |
|                    |                              | Settings->Voice->Echo Cancellation                                                                          |
| [ Settings-Voice ] | echo-cancellation = 0        | Echo Cancellation  ECHO  VAD  CNG  Enabled  ▼  CNG  Enabled  Fnabled  CNG  Enabled  ▼                       |

| Section Header           | Parameters and Default value            | the Path of Web/Phone User Interface                                                                                                    |
|--------------------------|-----------------------------------------|----------------------------------------------------------------------------------------------------|
|                          | jitter-buffer = 0                       | Settings->Voice->JITTER BUFFER  JITTER BUFFER  Type  Min Delay  Max Delay  Normal  120                                                                                                    |
| [ Settings-Ring ]        | personal-ring = 0                       | Settings->Ring Tone->Internal Ringer Text Settings->Ring Tone->Internal Ringer File                                                                                                    |
| [ Settings-Tones ]       | tone-items = 0                          | Settings->Tones->Select Country Settings->Tones->Dial Settings->Tones->Ring Back Settings->Tones->Busy Settings->Tones->Congestion Settings->Tones->Call Waiting Settings->Tones->Dial Recall Settings->Tones->Record Settings->Tones->Info Settings->Tones->Stutter Settings->Tones->Message Settings->Tones->Auto Answer |
|                          | version_info = 0                        | Settings->Upgrade->Version  Version  Firmware Version 28.71.0.60  Hardware Version 28.1.0.128.0.0.0                                                                                                    |
| [ Settings-Upgra<br>de ] | reset_to_factory = 1                    | Settings->Upgrade->Reset to Factory Setting                                                                                                    |
|                          | reboot_device = 0  upgrade_firmware = 1 | Settings->Upgrade->Reboot  Settings->Upgrade->Select and  Upgrade Firmware                                                                                                    |
|                          | pcap_trace = 1                          | Settings->Upgrade->Pcap Feature                                                                                                    |
| [ Settings-AutoPr        | custom-option = 2                       | Settings->Auto Provision->Custom Option(128~254)                                                                                                    |
| ovision ]                | server-URL = 2                          | Settings->Auto Provision->Server URL                                                                                                    |
|                          | common-AES-key = 2                      | Settings->Auto Provision->Common                                                                                                    |

| Section Header    | Parameters and Default value | the Path of Web/Phone User Interface                                                                                   |
|-------------------|------------------------------|----------------------------------------------------------------------------------------------------|
|                   |                              | AES Key                                                                                                    |
|                   | MAC-Oriented-AES-k<br>ey = 2 | Settings->Auto Provision -> MAC-Oriented AES Key                                                                       |
|                   | pnp-active = 2               | Settings->Auto Provision->PNP Active                                                                                   |
|                   | btn-autop-now = 2            | Settings->Auto Provision->  Autoprovision Now                                                                          |
|                   | account = 2                  | Settings->Auto Provision->User Name                                                                                    |
|                   | password = 2                 | Settings->Auto Provision->Password                                                                                     |
|                   | DHCP-Option-Value = 2        | Settings->Auto Provision->DHCP Option Value                                                                            |
|                   | dhcp-active = 2              | Settings->Auto Provision->DHCP<br>Active                                                                               |
|                   | poweron-active = 2           | Settings->Auto Provision->Power On                                                                                     |
|                   | repeatly-active = 2          | Settings->Auto Provision-> Repeatedly                                                                                  |
|                   | repeat-interval = 2          | Settings->Auto Provision->Interval (Minutes)                                                                           |
|                   | weekly-active = 2            | Settings->Auto Provision->Weekly                                                                                       |
|                   | autop-time = 2               | Settings->Auto Provision->Time                                                                                         |
|                   |                              | Settings->Auto Provision->Day of<br>Week                                                                               |
|                   | day-of-week = 2              | ✓ Sunday ✓ Monday ✓ Tuesday ✓ Wednesday ✓ Thursday ✓ Friday ✓ Saturday                                                 |
| [ Settings-Config | opt-configfile = 1           | Settings->Configuration->Export or Import Configuration  Export or Import Configuration  Export Deport  Export  Export |
|                   | syslog = 1                   | Settings->Configuration->Export System Log                                                                             |
|                   | SystemlogLevel = 2           | Settings->Configuration->System Log<br>Level                                                                           |

| Section Header   | Parameters and Default value | the Path of Web/Phone User Interface                                                                                                    |
|------------------|------------------------------|----------------------------------------------------------------------------------------------------|
|                  | Custom_SoftKey = 2           | Settings->Softkey Layout->Custom<br>Softkey                                                                                                    |
|                  |                              | Settings->Softkey Layout->Call States                                                                                                    |
| [Softkey]        | SoftKey_Type = 2             | Unselected Softkeys  Unselected Softkeys  Empty CallLog Contacts Switch Account Line Selection Favorites Group Pickup Directed Pickup Retrieve  Dialing  Selected Softkeys (Ordered by position)  Send IME Delete Cancel  ↑  ↓      |
|                  | contacts-basic = 0           | Directory->Local Directory (the whole page)                                                                                                    |
|                  | contacts-remote = 0          | Directory->Remote Phone Book (the whole page)                                                                                                    |
| [ Contacts ]     | contacts-callinfo = 0        | Directory->Phone Call Info (the whole page)                                                                                                    |
|                  | contacts-LDAP = 0            | Directory->LDAP (the whole page)                                                                                                    |
|                  | contacts-multicastIP<br>= 0  | Directory->Multicast IP (the whole page)                                                                                                    |
|                  | contact-list = 0             | Directory-> Contacts-> Contacts list  Index Name Office Number Mobile Number Other Number Al Contacts  1 abby 1003 2 abc 123 3 Joy 1000 Al Contacts 5 6 7 8 9 10 Rage 1 ** Prev Next Hang Up Delete All Delete Move To Al Contac ** |
|                  |                              | Directory->Local Directory->Directory                                                                                                    |
| [LocalPhoneBook] |                              | Directory ?                                                                                                    |
|                  |                              | Name Office Number                                                                                                    |
|                  |                              | Mobile Number                                                                                                    |
|                  | all-contacts-control =       | Other Number                                                                                                    |
|                  | 0                            | Ring Tone Auto ▼                                                                                                    |
|                  |                              | Group All Contacts ▼                                                                                                    |
|                  |                              | Account Auto                                                                                                    |
|                  |                              | Photo default_contact_ii ▼                                                                                                    |
|                  |                              | Add Edit                                                                                                    |

| Section Header    | Parameters and Default value | the Path of Web/Phone User Interface                                                           |
|-------------------|------------------------------|------------------------------------------------------------------------------------------------|
|                   | import-export-contact s = 1  | Directory->Local Directory->Import<br>Local Contact File                                       |
|                   | btnImportCSV = 1             | Directory->Local Directory-> Import CSV                                                        |
|                   | btnExportCSV = 1             | Directory->Local Directory-> Export CSV                                                        |
|                   | btnImportXML = 1             | Directory->Local Directory-> Import XML                                                        |
|                   | btnExportXML = 1             | Directory->Local Directory-> Export XML                                                        |
|                   | Receive_Priority = 0         | Directory->Multicast IP->Paging Barge                                                          |
|                   |                              | Directory->Multicast IP->                                                                      |
| [ MulticastIP ]   | MulticastIPConfig = 0        | P Address                                                                                      |
|                   | PagePriorityActive = 0       | Directory->Multicast IP->Paging Priority Active                                                |
|                   | call_control = 0             | Directory->Phone Call Info->Call Panel Call Panel Dal Number Outgoing Identity 1006@10.2.1.199 |
|                   | call-list = 0                | Directory->Phone Call Info-> Call Log                                                          |
|                   | dialed-list-title = 0        | Directory->Phone Call Info-> Dialed List                                                       |
| [ PhoneCallInfo ] | dialed-list-content = 0      | Directory->Phone Call Info->Dialed  List    Index                                              |
|                   | missed-list-title = 0        | Directory->Phone Call Info-> Missed List                                                       |
|                   | missed-list-content = 0      | Directory->Phone Call Info-> Missed  List    Index                                             |

| Section Header | Parameters and Default value          | the Path of Web/Phone User Interface                                                                                                    |
|----------------|---------------------------------------|----------------------------------------------------------------------------------------------------|
|                | received-list-title = 0               | Directory->Phone Call Info-> Received List                                                                                                    |
|                | received-list-content<br>= 0          | Directory->Phone Call Info->Received   List   Index                                                                                                    |
|                | forwarded-list-title = 0              | Directory->Phone Call Info-> Forwarded List                                                                                                    |
|                | forwarded-list-conten<br>t = 0        | Directory->Phone Call Info-><br>Forwarded List                                                                                                    |
|                |                                       | Index         Date         Time         Local Identity         Name         Number           1         Thu May 02         10:41         1006@10.21.199         Joy         1000@10.21.199           2         Thu May 02         10:41         1006@10.21.199         Joy         1000@10.21.199           3         Thu May 02         10:41         1006@10.21.199         Joy         1000@10.21.199 |
|                | LDAP-name-filter = 0                  | Directory->LDAP->LDAP Name Filter                                                                                                    |
|                | LDAP-number-filter = 0                | Directory->LDAP->LDAP Number Filter                                                                                                    |
|                | server-address = 0                    | Directory->LDAP->Server Address                                                                                                    |
|                | port = 0                              | Directory->LDAP->Port                                                                                                    |
|                | base = 0                              | Directory->LDAP->Base                                                                                                    |
|                | user-name = 0                         | Directory->LDAP->Username                                                                                                    |
|                | password = 0                          | Directory->LDAP->Password                                                                                                    |
|                | maxhits = 0                           | Directory->LDAP->Max Hits(1~32000)                                                                                                    |
| [LDAP]         | LDAP-name-attributes<br>= 0           | Directory->LDAP->LDAP Name<br>Attributes                                                                                                    |
|                | LDAP-number-attribut<br>es = 0        | Directory->LDAP->LDAP Number<br>Attributes                                                                                                    |
|                | LDAP-display-name = 0                 | Directory->LDAP->LDAP Display<br>Name                                                                                                    |
|                | protocol = 0                          | Directory->LDAP->Protocol                                                                                                    |
|                | LDAP-lookup-for-inco<br>ming-call = 0 | Directory->LDAP->LDAP Lookup For Incoming Call                                                                                                    |
|                | LDAP-sorting-results = 0              | Directory->LDAP->LDAP Sorting Results                                                                                                    |
| [ Security ]   | password = 0                          | Security->Password (the whole page)                                                                                                    |

| Section Header                                               | Parameters and Default value      | the Path of Web/Phone User Interface                                                                                                    |
|--------------------------------------------------------------|-----------------------------------|----------------------------------------------------------------------------------------------------|
|                                                              | trusted_cert = 0                  | Security->Trusted Certificates (the whole page)                                                                                                    |
|                                                              | server_cert = 0                   | Security->Server Certificates (the whole page)                                                                                                    |
|                                                              | trust-certs-records = 0           | Security->Trusted Certificates->    Index                                                                                                    |
| [ TrustCerts ]                                               | btn-delete-certs = 0              | Security->Trusted Certificates-> Delete                                                                                                    |
|                                                              | only-accept-trusted-c<br>erts = 0 | Security->Trusted Certificates->Only Accept Trusted Certificates                                                                                        |
|                                                              | upload-trust-certs = 0            | Security->Trusted Certificates->Import Trusted Certificates  Import Trusted Certificates Load trusted certificates file  Broxxe Upload                  |
| [ ServerCerts ]                                              | server-certs-records<br>= 0       | Security->Server Certificates->  Issued To Issued By Expration Delete  192.168.0.181 yealn'k Apr 21 06:11:41 2019 GMT                                   |
|                                                              | server-certs-upload = 0           | Security->Server Certificates->Import Server Certificates  Import Server Certificates  Load server cer file  Reconsecurity->Server Certificates  Upload |
| [ HiddenSetting ]                                            | custom-factory-config<br>= 2      | Hidden->Custom Factory Config                                                                                                    |
|                                                              | Forward-Active = 2                | Hidden->Forward Active                                                                                                    |
|                                                              | DND-Active = 2                    | Hidden->DND Active                                                                                                    |
|                                                              | pushxml = 2                       | Hidden->PushXML Test                                                                                                    |
| [ GUI ]<br>(not applicable<br>to SIP-T42G/T41P<br>IP phones) | Main_Contacts = 0                 | Menu->Contacts                                                                                                    |
|                                                              | status_general = 0                | Menu->Status                                                                                                    |
|                                                              | call_feature_list = 1             | Menu->Call Features                                                                                                    |
|                                                              | directory = 0                     | Menu->Directory                                                                                                    |

| Section Header | Parameters and Default value       | the Path of Web/Phone User Interface     |
|----------------|------------------------------------|------------------------------------------|
|                | calllog = 0                        | Menu->History                            |
|                | message_list = 0                   | Menu->Messages                           |
|                | basic_setting_list = 0             | Menu->Basic                              |
|                | advanced_setting_list = 0          | Menu->Advanced                           |
|                | status_network = 0                 | Menu->Status->4.More->1.Network          |
|                | status_phone = 0                   | Menu->Status->4.More->2.Phone            |
|                | status_accounts = 0                | Menu->Status->4.More->3.Accounts         |
|                | dnd = 0                            | Menu->Call Features->4.Do Not Disturb    |
|                | anonymous_call_list<br>= 0         | Menu->Call Features->6.Anonymous         |
|                | call_forward_list = 0              | Menu->Call Features->1.Call Forward      |
|                | call_waiting = 0                   | Menu->Call Features->2.Call Waiting      |
|                | auto_answer_list = 0               | Menu->Call Features->3.Auto Answer       |
|                | dss_key_list = 0                   | Menu->Call Features->4.DSS Keys          |
|                | intercom = 0                       | Menu->Call Features->5.Intercom          |
|                | advanced_call_featur<br>e_list = 0 | Menu->Call Features->7.Others            |
|                | language = 0                       | Menu->Basic->1.Language                  |
|                | date_and_time_list = 0             | Menu->Basic->2.Date & Time               |
|                | display_list = 10                  | Menu->Basic->3.Display                   |
|                | sound_list = 0                     | Menu->Basic->4.Sound                     |
|                | unlock_pin = 0                     | Menu->Basic->5.Phone-Unlock PIN          |
|                | date_and_time_gene<br>ral = 0      | Menu->Basic->2.Time & Date ->1.General   |
|                | date_and_time_dhcp<br>_time = 0    | Menu->Basic->2.Time & Date ->2.DHCP Time |
|                | date_and_time_form<br>at = 0       | Menu->Basic->2.Time & Date ->3.Format    |

| Section Header | Parameters and Default value                                              | the Path of Web/Phone User Interface            |
|----------------|---------------------------------------------------------------------------|-------------------------------------------------|
|                | account_list = 2                                                          | Menu->Advanced->1.Account                       |
|                | network_list = 0                                                          | Menu->Advanced->3.Network                       |
|                | phone_setting_list = 0                                                    | Menu->Advanced->2.Phone Settings                |
|                | set_password_list = 0                                                     | Menu->Advanced->4.Set Password                  |
|                | set_aes_key = 0                                                           | Menu->Advanced->5.Set AES Key                   |
|                | auto_provision = 0                                                        | Menu->Advanced->6.Auto Provision                |
|                | reset_and_reboot_list<br>= 1                                              | Menu->Advanced->8.Reset&Reboot                  |
|                | FWD_international = 0                                                     | Menu->Advanced->7.FWD International             |
|                | contrast = 0<br>(not applicable to<br>SIP-T42G/T41P IP<br>phones)         | Menu->Advanced->2.Phone Settings->1.Contrast    |
|                | key_guard_lock =                                                          | Menu->Advanced->2.Phone Settings->2.Keypad Lock |
|                | voice_mail_list = 0                                                       | Menu->Messages->1.Voice Mail                    |
|                | text_message_list = 0 (not applicable to SIP-T42G/T41P IP phones)         | Menu->Message->2.Text Message                   |
|                | text_message_new_ message = 0 (not applicable to the SIP-T42G IP phone)   | Menu->Messages->2.Text Message->1.New Message   |
|                | SMS_Inbox = 0<br>(not applicable to<br>SIP-T42G/T41P IP<br>phones)        | Menu->Messages->2.Text Message->2.Inbox         |
|                | text_message_sentbo  x = 0  (not applicable to  SIP-T42G/T41P IP  phones) | Menu->Messages->2.Text<br>Message->3.Sentbox    |

| Section Header | Parameters and Default value                                                    | the Path of Web/Phone User Interface               |
|----------------|---------------------------------------------------------------------------------|----------------------------------------------------|
|                | text_message_outbox<br>= 0<br>(not applicable to<br>SIP-T42G/T41P IP<br>phones) | Menu->Message->2.Text Message->4.Outbox            |
|                | text_message_draftb ox = 0 (not applicable to SIP-T42G/T41P IP phones)          | Menu->Messages->2.Text Message->5.Draftbox         |
|                | view_voice_mail = 0                                                             | Menu->Messages->1.Voice<br>Mail->1.View Voice Mail |
|                | set_voice_mail = 0                                                              | Menu->Messages->1.Voice<br>Mail->2.Set Voice Mail  |
|                | sound_general = 0                                                               | Menu->Basic->4.Sound->1.General                    |
|                | sound_ringtone = 0                                                              | Menu->Basic->4.Sound->2.Ring Tones                 |

## **Appendix-B: Sample Configuration Files**

The default configuration item settings in factory WebltemsLevel.cfg for Yealink SIP-T46G IP phones are:

```
[Status]

version = 0

network = 0

AccountStatus = 0

[Account]

account-register = 0

account-basic = 0

account-codec = 0

account-adv = 0

[Account-Register]

line_active = 0

account_label = 0

display_name = 0

register_name = 01
```

```
user_name = 01
sip_server = 01
account_password = 2
enabled-outbound-proxy-server = 01
outbound-proxy-server = 01
transport-item = 2
backup-outbound-proxy-server = 2
NAT_{traversal} = 2
STUN_server = 2
[ Account-Basic ]
voice_mail = 0
proxy_require = 0
anonymous_call_enabled = 0
anonymous\_call\_OnCode = 1
anonymous_call_OffCode = 1
anonymous_rejection_enabled = 0
anonymous_rejection_OnCode = 1
anonymous_rejection_OffCode = 1
misscall-log = 0
auto-answer = 0
ring-type = 0
[ Account-Codec ]
codecs-group = 1
[Account-Adv]
UDP keep-alive = 2
local-SIP-port = 2
rport = 2
sip-session-timer = 2
subscribe-period = 2
DTMF_{items} = 2
reliable_retransmission = 2
MWI-items = 2
caller-ID-header = 2
use-session-timer = 2
session-timer = 2
session-refresher = 2
user-equal-phone = 2
voice-encryption = 2
ptime-item = 2
BLF-list-URI = 2
BlfListCode = 2
```

```
dialog-info-call-pickup = 2
share-line = 2
BLA-number = 2
BLA-subscription-period = 2
SIP-send-MAC = 2
SIP-send-line = 2
SIP-Reg-retry-timer = 2
signal-encode-key = 2
conference-type = 2
conference-uri = 2
ACD-subscrip-period = 2
SubscribeMWIToVM = 2
SIPServerType = 2
Earlymedia = 2
Music-ServerURI = 2
BLFListBargeInCode = 2
Direct-Call-Pickup-Code = 2
Group-Call-Pickup-Code = 2
Distinctive-Ring-Tones = 2
UnregisterOnReboot = 2
Out-Dialog-BLF = 2
[Network]
network-basic = 0
network-advanced = 0
wan-dhcp = 0
wan-ppoe = 0
[Network-Advanced]
LLDP-items = 2
VLAN-items = 2
voice-QoS = 2
local-RTP-port = 2
web-server = 2
8021x = 2
SNMP-items = 2
open-VPN = 2
port-link = 2
wan-port-link = 2
pc-port-link = 2
span-to-pc-port = 2
reg-surge-prev = 2
[DSSKey]
```

```
programmablekey = 0
extkey = 0
[ ProgramKey ]
programmable-key = 0
[ExtKey]
ext-key = 0
[Features]
features-forward = 0
features-general = 0
features-audio = 0
features-intercom = 0
features-transfer = 0
features-callpickup = 0
features-remote = 0
features-phonelock = 0
features-acd = 0
features-sms = 0
features-actionurl = 2
[Settings]
settings-preference = 0
settings-datetime = 0
settings-dialplan = 0
settings-voice = 0
settings-ring = 1
settings-tones = 0
settings-softkey = 2
settings-upgrade = 0
settings-autop = 0
settings-config = 0
settings-tr069 = 2
[Settings-Preference]
web-language = 0
ring_type_setting = 0
watchdog = 2
live-dialpad = 0
inter-digit-time = 0
UnusedBackLight = 0
BacklightTime = 0
```

```
[Time&Date]
time_zone = 0
prim_server = 0
sec_server = 0
update_interval = 0
time_format_setting = 0
date_format_setting = 0
DHCP-Time = 0
manual-time = 0
daylight-time = 0
[Forward&DND]
head-forward = 0
always-forward = 0
always-forward-enabled = 0
always-forward-target = 0
always-forward-OnCode = 0
always-forward-OffCode = 0
busy-forward = 0
busy-forward-enabled = 0
busy-forward-target = 0
busy-forward-OnCode = 0
busy-forward-OffCode = 0
NoAnswer-forward = 0
NoAnswer-forward-enabled = 0
NoAnswer-forward-ringtimes = 0
NoAnswer-forward-target = 0
NoAnswer-forward-OnCode = 0
NoAnswer-forward-OffCode = 0
DND-OnCode = 01
DND-OffCode = 01
forward-mode = 0.1
forward-account = 01
DND-mode = 01
DND-account = 01
DND-Status = 01
[General-Information]
call_waiting = 0
auto-redial = 0
auto redial interval = 0
```

```
auto\_redial\_times = 0
key_as_send = 0
reserve-pound = 2
hotline-enabled = 0
hotline-number = 0
hotline-delay = 0
busytone_delay = 0
return-code-refuse = 0
return-code-DND = 0
call\_completion = 0
TimeOut-for-DialNow = 0
RFC-2543-Hold = 2
use-outbound-in-dialog = 2
lsDeal-180 = 2
logon-wizard = 2
PswPrefix = 2
PswLength = 2
PswDial = 2
DTMFRepetition = 0
feature-key-synchronisation = 0
ClosePowerLight = 0
MulticastCodec = 0
PlayHoldTone = 0
PlayHoldToneDelay = 0
AutoAnswerDelay = 0
DTMFReplaceTran = 0
HeadsetPrior = 0
SendPoundKey = 0
FwdInternational = 0
ReLogOffTime = 2
SaveCallHistory = 2
BlockXMLInCalling = 0
SuppressDTMFDisplay = 1
SuppressDTMFDisplayDelay = 1
DualHeadset = 1
TranSendDTMF = 1
Diversion-History-Info = 1
head-general = 0
AllowMute = 0
[Features-Audio]
call-waiting-tone = 0
button-sound = 0
redial tone = 0
```

```
send-sound = 0
Ringer_Dev = 0
[Features-Intercom]
allow-intercom = 0
intercom-mute = 0
intercom-tone = 0
intercom-barge = 0
[Features-Transfer]
semi-attend-transfer = 0
Semi-Attend-Trans-OnHook = 0
blind-tran-onhook = 0
transfer-on-conference-hang-up = 0
TransferModeViaDsskey = 0
[Features-Callpickup]
Call-Pickup = 0
Call-Park = 0
[Features-Remote]
pushxml-server-addr = 2
XMLSIPNotify = 2
ActionURILimitIP = 2
[Features-Lock]
keyboard_lock = 2
Phone\_Unlock\_PIN = 2
Phone_lock_time_out = 2
emergency_setting = 2
[Features-ACD]
ACD-auto-available = 2
ACD-auto-available-timer = 2
[Features-ActionURL]
setup-complete = 2
log-on = 2
log-off = 2
register-fail = 2
off-hook = 2
on-hook = 2
incoming-call = 2
outgoing-call = 2
```

```
call-establish = 2
Call-Terminated = 2
DND-On = 2
DND-Off = 2
Forward-On-Code = 2
Forward-Off-Code = 2
Busy-Forward-On = 2
Busy-Forward-Off = 2
No-Answer-Forward-On = 2
No-Answer-Forward-Off = 2
TransferCall = 2
Blind-transfer-call = 2
Attended-transfer-call = 2
Unhold = 2
Mute = 2
Unmute = 2
Missed-call = 2
Hold = 2
IdletoBusy = 2
Busytoldle = 2
IPChange = 2
[Softkey]
Custom_SoftKey = 2
SoftKey_Type = 2
[Contacts]
contacts-basic = 0
contacts-remote = 0
contacts-callinfo = 0
contacts-LDAP = 0
contacts-multicastIP = 0
[LocalPhoneBook]
contact-list = 0
all-contacts-control = 0
import-export-contacts = 1
btnImportCSV = 1
btnExportCSV = 1
btnImportXML = 1
btnExportXML = 1
[Contacts-Remote]
remote-phonebook-list = 0
```

```
[MulticastIP]
Receive_Priority = 0
MulticastIPConfig = 0
PagePriorityActive = 0
[PhoneCallInfo]
call\_control = 0
call-list = 0
dialed-list-title = 0
dialed-list-content = 0
missed-list-title = 0
missed-list-content = 0
received-list-title = 0
received-list-content = 0
forwarded-list-title = 0
forwarded-list-content = 0
[LDAP]
LDAP-name-filter = 0
LDAP-number-filter = 0
server-address = 0
port = 0
base = 0
user-name = 0
password = 0
maxhits = 0
LDAP-name-attributes = 0
LDAP-number-attributes = 0
LDAP-display-name = 0
protocol = 0
LDAP-lookup-for-incoming-call = 0
LDAP-sorting-results = 0
[Settings-DialPlan]
replace-rule = 0
dial-now = 0
area-code = 0
block-out = 0
replace-rule-control = 0
dial-now-control = 0
area-code-control = 0
block-out-control = 0
```

```
[Settings-Voice]
echo-cancellation = 0
jitter-buffer = 0
[Settings-Ring]
personal-ring = 0
[Settings-Tones]
tone-items = 0
[Settings-Upgrade]
version_info = 0
reset_to_factory = 1
reboot_device = 0
upgrade_firmware = 1
pcap_trace = 1
[Settings-AutoProvision]
custom-option = 2
server-URL = 2
common-AES-key = 2
MAC-Oriented-AES-key = 2
pnp-active = 2
btn-autop-now = 2
account = 2
password = 2
DHCP-Option-Value = 2
dhcp-active = 2
poweron-active = 2
repeatly-active = 2
repeat-interval = 2
weekly-active = 2
autop-time = 2
day-of-week = 2
[Settings-Config]
opt-configfile = 1
syslog = 1
SystemlogLevel = 2
[Security]
password = 0
trusted_cert = 0
server cert = 0
```

```
[ServerCerts]
server-certs-records = 0
server-certs-upload = 0
[TrustCerts]
trust-certs-records = 0
btn-delete-certs = 0
only-accept-trusted-certs = 0
upload-trust-certs = 0
[HiddenSetting]
custom-factory-config = 2
Forward-Active = 2
DND-Active = 2
pushxml = 2
[GUI]
Main_Settings = 0
Main_DIYLang = 3
Main_Contacts = 0
status\_general = 0
call_feature_list = 1
directory = 0
callog = 0
message_list = 0
basic_setting_list = 0
advanced_setting_list = 0
application_list = 0
status_network = 0
status_phone = 0
status_accounts = 0
dnd = 0
anonymous\_call\_list = 0
call\_forward\_list = 0
call_waiting = 0
auto_answer_list = 0
dss_key_list = 0
intercom = 0
advanced_call_feature_list = 0
language = 0
```

```
date\_and\_time\_list = 0
display_list = 10
sound_list = 0
unlock_pin = 0
date\_and\_time\_general = 0
date\_and\_time\_dhcp\_time = 0
date\_and\_time\_format = 0
account_list = 2
network_list = 0
phone_setting_list = 0
set_password_list = 0
set_aes_key = 0
auto\_provision = 0
reset\_and\_reboot\_list = 1
FWD_{international} = 0
contrast = 0
key_guard_lock = 0
voice_mail_list = 0
text_message_list = 0
text_message_new_message = 0
SMS_Inbox = 0
text_message_sentbox = 0
text_message_outbox = 0
text_message_draftbox = 0
view_voice_mail = 0
set_voice_mail = 0
sound\_general = 0
sound ringtone = 0
```

The default configuration item settings in factory WebltemsLevel.cfg for Yealink SIP-T42G/T41P IP phones are:

```
[ Status ]
version = 0
network = 0
AccountStatus = 0
```

```
[Account]
account-register = 0
account-basic = 0
account-codec = 0
account-adv = 0
[ Account-Register ]
line_active = 0
account_label = 0
display_name = 0
register_name = 01
user_name = 01
sip_server = 01
account password = 2
enabled-outbound-proxy-server = 01
outbound-proxy-server = 01
transport-item = 2
backup-outbound-proxy-server = 2
NAT_{traversal} = 2
STUN_server = 2
[ Account-Basic ]
voice_mail = 0
proxy_require = 0
anonymous_call_enabled = 0
anonymous_call_OnCode = 1
anonymous\_call\_OffCode = 1
anonymous\_rejection\_enabled = 0
anonymous_rejection_OnCode = 1
anonymous_rejection_OffCode = 1
misscall-log = 0
auto-answer = 0
ring-type = 0
[Account-Codec]
codecs-group = 1
[Account-Adv]
UDP keep-alive = 2
local-SIP-port = 2
rport = 2
sip-session-timer = 2
subscribe-period = 2
DTMF items = 2
```

```
reliable_retransmission = 2
MWI-items = 2
caller-ID-header = 2
use-session-timer = 2
session-timer = 2
session-refresher = 2
user-equal-phone = 2
voice-encryption = 2
ptime-item = 2
BLF-list-URI = 2
BlfListCode = 2
dialog-info-call-pickup = 2
share-line = 2
BLA-number = 2
BLA-subscription-period = 2
SIP-send-MAC = 2
SIP-send-line = 2
SIP-Reg-retry-timer = 2
signal-encode-key = 2
conference-type = 2
conference-uri = 2
ACD-subscrip-period = 2
SubscribeMWIToVM = 2
SIPServerType = 2
Earlymedia = 2
Music-ServerURI = 2
BLFListBargeInCode = 2
Direct-Call-Pickup-Code = 2
Group-Call-Pickup-Code = 2
Distinctive-Ring-Tones = 2
UnregisterOnReboot = 2
Out-Dialog-BLF = 2
[Network]
network-basic = 0
network-advanced = 0
wan-dhcp = 0
[Network-Advanced]
LLDP-items = 2
VLAN-items = 2
voice-QoS = 2
local-RTP-port = 2
web-server = 2
```

```
8021x = 2
open-VPN = 2
port-link = 2
wan-port-link = 2
pc-port-link = 2
span-to-pc-port = 2
reg-surge-prev = 2
[DSSKey]
programmablekey = 0
[ProgramKey]
programmable-key = 0
[Features]
features-forward = 0
features-general = 0
features-audio = 0
features-intercom = 0
features-transfer = 0
features-callpickup = 0
features-remote = 0
features-phonelock = 0
features-acd = 0
features-actionurl = 2
[Settings]
settings-preference = 0
settings-datetime = 0
settings-dialplan = 0
settings-voice = 0
settings-ring = 1
settings-tones = 0
settings-softkey = 2
settings-upgrade = 0
settings-autop = 0
settings-config = 0
[Settings-Preference]
web-language = 0
ring_type_setting = 0
watchdog = 2
live-dialpad = 0
inter-digit-time = 0
```

```
UnusedBackLight = 0
BacklightTime = 0
[Time&Date]
time_zone = 0
prim_server = 0
sec_server = 0
update_interval = 0
time_format_setting = 0
date_format_setting = 0
DHCP-Time = 0
manual-time = 0
daylight-time = 0
[Forward&DND]
head-forward = 0
always-forward = 0
always-forward-enabled = 0
always-forward-target = 0
always-forward-OnCode = 0
always-forward-OffCode = 0
busy-forward = 0
busy-forward-enabled = 0
busy-forward-target = 0
busy-forward-OnCode = 0
busy-forward-OffCode = 0
NoAnswer-forward = 0
NoAnswer-forward-enabled = 0
NoAnswer-forward-ringtimes = 0
NoAnswer-forward-target = 0
NoAnswer-forward-OnCode = 0
NoAnswer-forward-OffCode = 0
DND-OnCode = 01
DND-OffCode = 01
forward-mode = 0.1
forward-account = 01
DND-mode = 01
DND-account = 01
DND-Status = 01
[General-Information]
call waiting = 0
```

```
auto-redial = 0
auto\_redial\_interval = 0
auto_redial_times = 0
key_as_send = 0
reserve-pound = 2
hotline-enabled = 0
hotline-number = 0
hotline-delay = 0
busytone_delay = 0
return-code-refuse = 0
return-code-DND = 0
call completion = 0
TimeOut-for-DialNow = 0
RFC-2543-Hold = 2
use-outbound-in-dialog = 2
IsDeal-180 = 2
logon-wizard = 2
PswPrefix = 2
PswLength = 2
PswDial = 2
DTMFRepetition = 0
feature-key-synchronisation = 0
ClosePowerLight = 0
MulticastCodec = 0
PlayHoldTone = 0
PlayHoldToneDelay = 0
AutoAnswerDelay = 0
DTMFReplaceTran = 0
HeadsetPrior = 0
SendPoundKey = 0
FwdInternational = 0
ReLogOffTime = 2
SaveCallHistory = 2
BlockXMLInCalling = 0
SuppressDTMFDisplay = 1
SuppressDTMFDisplayDelay = 1
DualHeadset = 1
TranSendDTMF = 1
Diversion-History-Info = 1
head-general = 0
AllowMute = 0
[Features-Audio]
call-waiting-tone = 0
```

```
button-sound = 0
redial_tone = 0
send-sound = 0
Ringer_Dev = 0
[Features-Intercom]
allow-intercom = 0
intercom-mute = 0
intercom-tone = 0
intercom-barge = 0
[Features-Transfer]
semi-attend-transfer = 0
Semi-Attend-Trans-OnHook = 0
blind-tran-onhook = 0
transfer-on-conference-hang-up = 0
TransferModeViaDsskey = 0
[Features-Callpickup]
Call-Pickup = 0
Call-Park = 0
[Features-Remote]
pushxml-server-addr = 2
XMLSIPNotify = 2
ActionURILimitIP = 2
[Features-Lock]
keyboard_lock = 2
Phone\_Unlock\_PIN = 2
Phone_lock_time_out = 2
emergency_setting = 2
[Features-ACD]
ACD-auto-available = 2
ACD-auto-available-timer = 2
[Features-ActionURL]
setup-complete = 2
log-on = 2
log-off = 2
register-fail = 2
off-hook = 2
```

```
on-hook = 2
incoming-call = 2
outgoing-call = 2
call-establish = 2
Call-Terminated = 2
DND-On = 2
DND-Off = 2
Forward-On-Code = 2
Forward-Off-Code = 2
Busy-Forward-On = 2
Busy-Forward-Off = 2
No-Answer-Forward-On = 2
No-Answer-Forward-Off = 2
TransferCall = 2
Blind-transfer-call = 2
Attended-transfer-call = 2
Unhold = 2
Mute = 2
Unmute = 2
Missed-call = 2
Hold = 2
IdletoBusy = 2
Busytoldle = 2
IPChange = 2
[Softkey]
Custom\_SoftKey = 2
SoftKey_Type = 2
[Contacts]
contacts-basic = 0
contacts-remote = 0
contacts-callinfo = 0
contacts-LDAP = 0
contacts-multicastIP = 0
[LocalPhoneBook]
contact-list = 0
all-contacts-control = 0
import-export-contacts = 1
btnImportCSV = 1
btnExportCSV = 1
btnImportXML = 1
btnExportXML = 1
```

```
[Contacts-Remote]
remote-phonebook-list = 0
[MulticastIP]
Receive_Priority = 0
MulticastIPConfig = 0
PagePriorityActive = 0
[ PhoneCallInfo ]
call\_control = 0
call-list = 0
dialed-list-title = 0
dialed-list-content = 0
missed-list-title = 0
missed-list-content = 0
received-list-title = 0
received-list-content = 0
forwarded-list-title = 0
forwarded-list-content = 0
[LDAP]
LDAP-name-filter = 0
LDAP-number-filter = 0
server-address = 0
port = 0
base = 0
user-name = 0
password = 0
maxhits = 0
LDAP-name-attributes = 0
LDAP-number-attributes = 0
LDAP-display-name = 0
protocol = 0
LDAP-lookup-for-incoming-call = 0
LDAP-sorting-results = 0
[Settings-DialPlan]
replace-rule = 0
dial-now = 0
area-code = 0
block-out = 0
replace-rule-control = 0
dial-now-control = 0
```

```
area-code-control = 0
block-out-control = 0
[Settings-Voice]
echo-cancellation = 0
jitter-buffer = 0
[Settings-Ring]
personal-ring = 0
[Settings-Tones]
tone-items = 0
[Settings-Upgrade]
version_info = 0
reset_to_factory = 1
reboot_device = 0
upgrade_firmware = 1
pcap_trace = 1
[Settings-AutoProvision]
custom-option = 2
server-URL = 2
common-AES-key = 2
MAC-Oriented-AES-key = 2
pnp-active = 2
btn-autop-now = 2
account = 2
password = 2
DHCP-Option-Value = 2
dhcp-active = 2
poweron-active = 2
repeatly-active = 2
repeat-interval = 2
weekly-active = 2
autop-time = 2
day-of-week = 2
[Settings-Config]
opt-configfile = 1
syslog = 1
SystemlogLevel = 2
```

```
[Security]
password = 0
trusted_cert = 0
server_cert = 0
[ServerCerts]
server-certs-records = 0
server-certs-upload = 0
[TrustCerts]
trust-certs-records = 0
btn-delete-certs = 0
only-accept-trusted-certs = 0
upload-trust-certs = 0
[HiddenSetting]
custom-factory-config = 2
Forward-Active = 2
DND-Active = 2
pushxml = 2
[GUI]
Main_Settings = 0
Main_Contacts = 0
status\_general = 0
call_feature_list = 1
directory = 0
calllog = 0
message_list = 0
basic_setting_list = 0
advanced_setting_list = 1
application_list = 0
status_network = 0
status_phone = 0
status_accounts = 0
dnd = 0
anonymous\_call\_list = 0
call forward list = 0
call_waiting = 0
auto_answer_list = 0
dss_key_list = 0
intercom = 0
advanced_call_feature_list = 0
```

```
language = 0
date\_and\_time\_list = 0
display_list = 10
sound_list = 0
unlock_pin = 2
date\_and\_time\_general = 0
date\_and\_time\_dhcp\_time = 0
date\_and\_time\_format = 0
account_list = 2
network_list = 1
phone_setting_list = 1
set_password_list = 1
set_aes_key = 2
auto\_provision = 2
reset\_and\_reboot\_list = 1
FWD_{international} = 0
key_guard_lock = 0
voice_mail_list = 0
view_voice_mail = 0
set\_voice\_mail = 0
sound\_general = 0
sound\_ringtone = 0
```